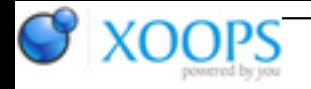

Subject: : QT Topic: : wish list Re: wish list Author: : gerograph Date: : 2013/8/14 13:01:40 URL:

**O.k. I found the problem... I had "Use middle mousebutton for contextmenu" enabled...** but I didn't get a context menu at all and vital functions where missing. After unticking this in qt prefs, I found my contextmenu by rightclicking. Here I found the things I was looking for and complaining on. Before I wasn't aware, that there was context menu functionallity implemented!!!

So it comes down to:

1) Saving m3u playlist:

a) Freezes, if you untick "native menus" in qt prefs. Therefore only works, if you use AOS menus. Strange...

b) Only saves AOS playlist, when you donnot use native dialogs. If you work with ASL File Requesters, it only creates Linux like m3u file.

2) Treeview

Only works right after starting programm. In case you choose "New", your treeview and List view on the left is empty, but once you choose "explore dir..." only list view gets filled, treeview stays empty. When adding dirs or files to existing playlist, treeview doesn't get updated either.

3) Buttons donnot work -> freezes appear, I can only use menu (This is on X1000 with "native rendering/paint engine" Works if qt filerequesters are used, otherwise it doesn't.

4) What is the Fileexplorer on the right side for? I cannot drag and drop or add choosen dir to the left (playlist) ? Some vital functions can be accesed via contextmenu - untick "use middle mousbutton for contextmenu" in qt Prefs!

5) I cannot delete entries in playlist use contextmenu...

6) I cannot sort playlist by e.g. Genre or Title use contextmenu

- 7) I cannot filter by anything
- 8) I cannot resize columns in playlist
- 9) When using native menus the "recent filelist" sections stays empty

10) If I have got directories containing Umlauts, they will be ignored...

All generated m3u.aos lists are Tunenet and AmigaAmp compatible However I couldn't test with "Umlauts" as all files containing them are ignored by playlistmanager.

11) Exporting playlists still use "Linux" way of saving pathes. (Which could be ignored, cannot figure out what we need xml playlist for example?

## **conclusion:**

**If problem 10) gets fixed, it is usable! Everything else could be worked around with proper settings of qt prefs. So carry on please!**

**Nevertheless, it seems there is some "inconsistance": Some programs require certain qt prefs settings some donnot care.**

I'll crosspost this one in qt betatesting.

Thanx and regards!